# **Asynchronous JavaScript and XML (Ajax)**

#### **Jean-Claude Charr**

Maître de conférences

IUT de Belfort – Montbéliard

Université de Franche Comté

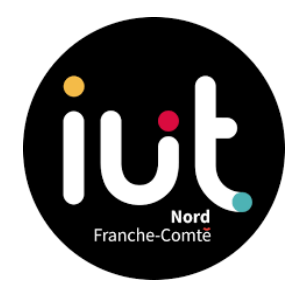

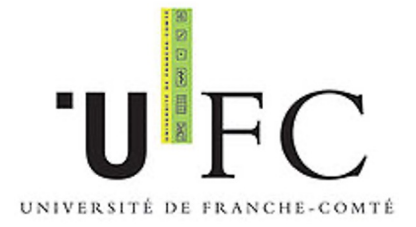

#### **Description générale**

§ AJAX est une technique utilisée pour créer des pages web dynamiques.

§ Elle permet la mise à jour des pages webs, sans devoir les recharger, en échangeant d'une manière asynchrone des données avec le serveur web

§ Exemples : Google Maps, youtube, Facebook, ...

## **Comment Ajax fonctionne (1/2)**

- § AJAX est basé sur les standards de l'Internet :
- Objet XMLHttpRequest : pour échanger des données d'une manière asynchrone avec le serveur
- JavaScript/DOM : pour afficher et interagir avec les informations
- § CSS : pour mettre en forme les données
- § JSON : format utilisé pour les données transférées

## **Comment Ajax fonctionne (2/2)**

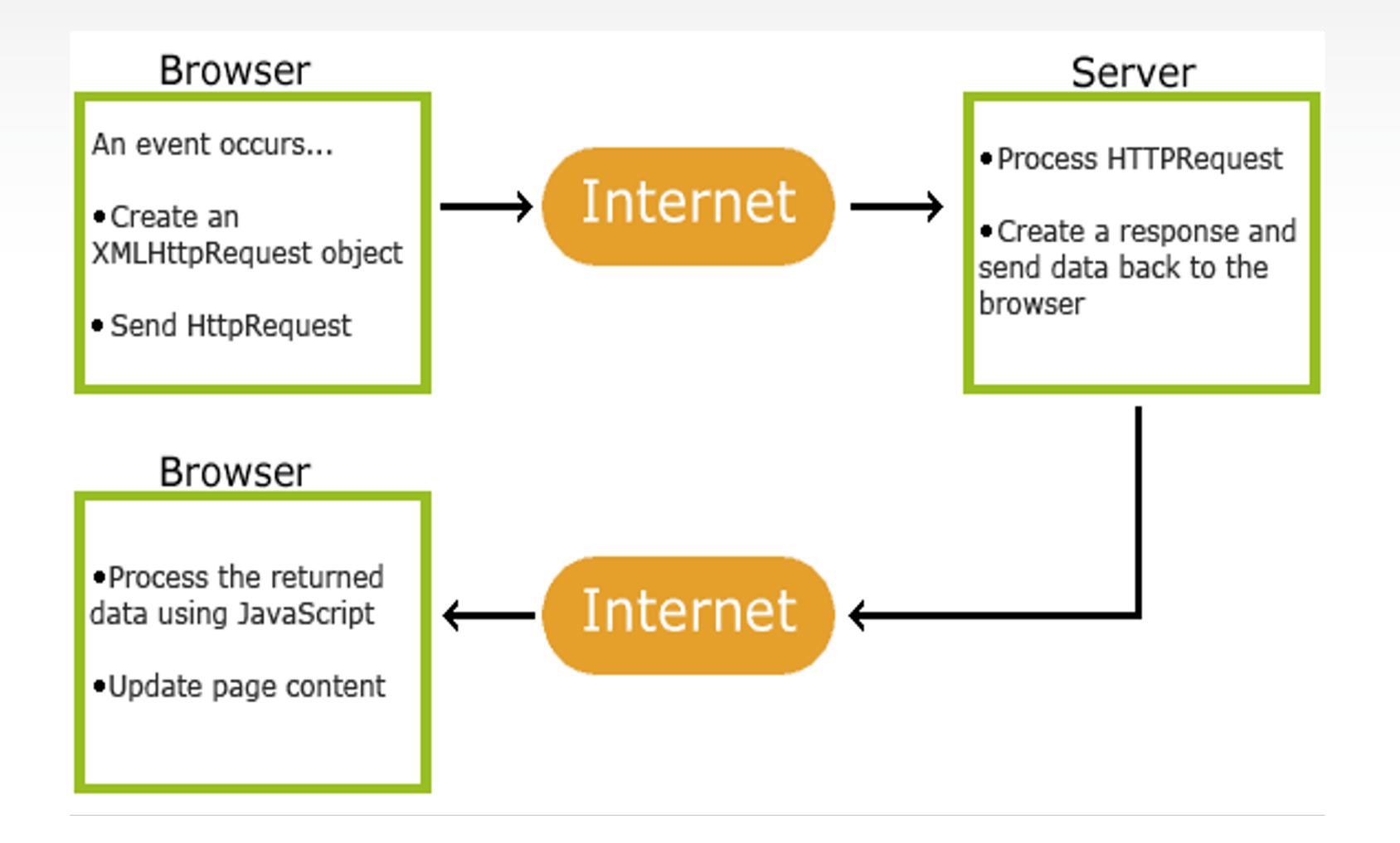

#### **Objet XMLHttpRequest**

§ Instancier un objet XMLHttpRequest :

xmlhttp=new XMLHttpRequest();

- § Configurer la requête avec la méthode open() et l'envoyer au serveur avec la méthode send() de l'objet XMLHttpRequest :
- § xmlhttp .open(méthode,url,async) : configurer la requête méthode : POST ou GET

url : l'adresse de la page web appelée

async : true pour asynchrone ou false pour synchrone

• Xmlhttp.send(data) : envoyer la requête au serveur data : préciser les données à envoyer avec la méthode POST

## **Les méthodes GET et POST (1/2)**

- § La méthode GET est plus rapide et facile à utiliser pour l'envoi des requêtes
- § Il faut utiliser la méthode POST :
	- <sup>Ø</sup> quand c'est interdit l'utilisation de fichiers caches Ex : pendant la mise à jour d'un fichier sur le serveur
	- <sup>Ø</sup> pour envoyer un grand fichier de données (POST n'a pas de limitation sur la taille des données)
	- <sup>Ø</sup> pour envoyer des données contenant des caractères spéciaux.
	- <sup>Ø</sup> Pour envoyer les données confidentielles

## **Les méthodes GET et POST (2/2)**

- § Exemple de requête "GET" avec Envoi de données : xmlhttp.open("GET","/api/client?fname=joe&lname=Ford",true); xmlhttp.send();
- § Envoyer des données avec la requête "POST" :

xmlhttp.open("POST","/api/client",true);

xmlhttp.setRequestHeader("Content-type","application/x-www-formurlencoded");

xmlhttp.send("fname=Henry&lname=Ford");

#### **Synchrone ou asynchrone?**

#### § Ajax => **Asynchrone**

xmlhttp.onreadystatechange=function(){ if (xmlhttp.readyState==4 && xmlhttp.status==200) document.write(xmlhttp.responseText); } xmlhttp.open("GET","/api/clients",true); xmlhttp.send();

§ **Synchrone** pour les petites requêtes xmlhttp.open("GET","/api/clients",false); xmlhttp.send();

document.write(xmlhttp.responseText);

#### **onreadystatechange (1/2)**

Cet évènement est déclenché lorsque :

- 1.La connexion avec le serveur est établie
- 2.La requête est reçue par le serveur
- 3.La requête est traitée

4.Le traitement est terminé et la réponse est prête

- La propriété onreadystatechange contient la fonction a exécuté après un changement de l'état de la requête
- § La propriété readyState contient l'état de la requête : 0, ..., 4
- § La propriété status contient l'état de la réponse : 200 ou 404

## **onreadystatechange (2/2)**

Exemple :

}

}

xmlhttp.onreadystatechange=function(){

if (xmlhttp.readyState==4 && xmlhttp.status==200){

document.getElementById("myDiv").innerHTML=

xmlhttp.responseText;

#### **Exemple Ajax avec Flask (1/4)**

#### Page HTML :

<html>

<head>

```
<script type="text/javascript" src="script.js"/>
```
</head>

<body>

<h3>Start typing a name in the input field below:</h3> First name: <input type="text" id="txt1" onkeyup= "showHint(this.value)" /> <p>Suggestions: <span id="txtHint"></span></p>

</body>

</html>

#### **Exemple Ajax avec Flask (2/4)**

#### Fichier JavaScript :

}

function showHint(data){ xmlhttp=new XMLHttpRequest(); xmlhttp.onreadystatechange=function(){ if (xmlhttp.readyState==4 && xmlhttp.status==200) document.getElementById("txtHint") .innerHTML= xmlhttp.responseText;

```
}
xmlhttp.open("GET", "/api/hint?data="+data, true);
xmlhttp.send();
```
#### **Exemple Ajax avec Flask (3/4)**

from flask import request @app.route('/api/hint', methods=['GET']) def getHint():

mydb = mysql.connector.connect(host="localhost", port="8889",

user="root", password="root", database="flask")

data=request.args["data"]

```
cursor = mydb.cursor()
```
sql="SELECT Name FROM user WHERE Name like '"+data+"%'" cursor.execute(sql)

#### **Exemple Ajax avec Flask (4/4)**

results = cursor.fetchall()

cursor.close()

response = ""

for result in results:

```
response +=result['Name']+ ","
```
return response

#### **JSON**

- § JSON pour JavaScript Object Notation
- § C'est un format pour stocker les données dans une chaine de texte
- § JSON est un format indépendant de tout langage mais il utilise la syntaxe de JavaScript pour la description des objets
- § En JavaScript, JSON peut être converti en objet JS
- **Example 25 Les fichiers JSON ont une extension .json**

#### **Syntaxe**

- § JSON a une syntaxe similaire aux objets JavaScript :
- Les données ont le format : "nom" : "valeur"
- Les données sont séparées par des,
- § Les objets sont entourés d'accolades
- Les vecteurs sont entourés de crochets
- § Une valeur peut être un nombre, une chaine de caractères, un booléen, un vecteur ou un objet
- Ex : { "employees": [

{"fName":"John" , "lName":"Doe"}, {"fName":"Anna" , "lName":"Smith"}

] }

## **Ajax avec JSON (1/3)**

```
Fichier HTML :
<html>
   <head>
           <script type="text/javascript" src="script.js"/>
   </head>
   <body>
           <div id="txtCDInfo">
                  <br />button onclick="getCD()">Get CD info</button>
           \langlediv>
   </body>
</html>
```
## **Ajax avec JSON (2/3)**

```
La réponse du serveur en JSON :
```
}

]

}

```
{"CATALOG": [ { "CD":
```

```
{ "TITLE":"Empire Burlesque", 
        "ARTIST":"Bob Dylan" }
},
{"CD":
      { "TITLE":"Hide your heart",
        "ARTIST":"Bonnie Tyler" }
```
# **Ajax avec JSON (3/3)**

Fichier JavaScript :

function getCD(){

}

xmlhttp=new XMLHttpRequest();

xmlhttp.onreadystatechange=function(){

if (xmlhttp.readyState==4 && xmlhttp.status==200){

```
var x=JSON.parse(xmlhttp.responseText);
          txt="";
          for (i=0;i<x.CATALOG.length;i++)
              txt=txt+x.CATALOG[i].CD.TITLE+", ";
          document.getElementById('txtCDInfo').innerHTML=txt;
}}
xmlhttp.open("GET", "/api/cds", true);
xmlhttp.send();
```